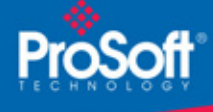

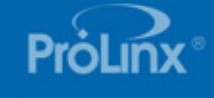

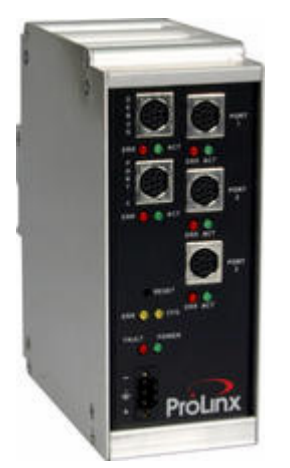

# **DF1 Serial Port Expander Gateway 5102-DFS3-DFM**

*The Serial Port Expander adds three additional slave ports for a DF1 based device. This allows users to connect programming software, HMI, and modems to processors simultaneously. Commands from the host devices are passed through the module and routed directly to the front port of the processor. This allows a processor's port to be expanded to allow communication with a variety of devices at the same time. Typical applications include local ladder configuration, local operator interface, and wireless concentrator for remote programming and data collection.*

# **How to Contact Us: Sales and Support**

All ProSoft Technology® products are backed with unlimited technical support. Contact our worldwide Technical Support team directly by phone or email:

#### **Asia Pacific**

+603.7724.2080, asiapc@prosoft-technology.com Languages spoken include: Chinese, Japanese, English

#### **Europe – Middle East – Africa**

+33 (0) 5.34.36.87.20, support.EMEA@prosofttechnology.com Languages spoken include: French, English

#### **North America**

+1.661.716.5100, support@prosoft-technology.com Languages spoken include: English, Spanish

#### **Latin America (Sales only)**

+1.281.298.9109, latinam@prosoft-technology.com Languages spoken include: Spanish, English

#### **Brasil**

+55-11.5084.5178, eduardo@prosoft-technology.com Languages spoken include: Portuguese, English

# **DF1 Serial Port Expander Gateway**

## **5102-DFS3-DFM**

The ProLinx DF1 Serial Port Expander Gateway allows you to attach up to three separate DF1 master devices to a single DF1 slave.

The module is designed to act as a multiplexer, allowing simultaneous connections from multiple DF1 masters to a single DF1 slave. A common use for the module is to have an HMI panel, SCADA package, and Programming software all communicating to the same DF1 channel 0 port of the Rockwell Automation processor.

The module provides a single DF1 Master port and three DF1 Slave ports.

## **DF1 Master/Slave**

The DF1 Master/Slave Protocol driver provides extensive support for both Master and Slave implementations of the protocol. The serial port on the gateway is user-configurable to support the DF1 protocol (Master or Slave, Error Checking, Baud rate, etc).

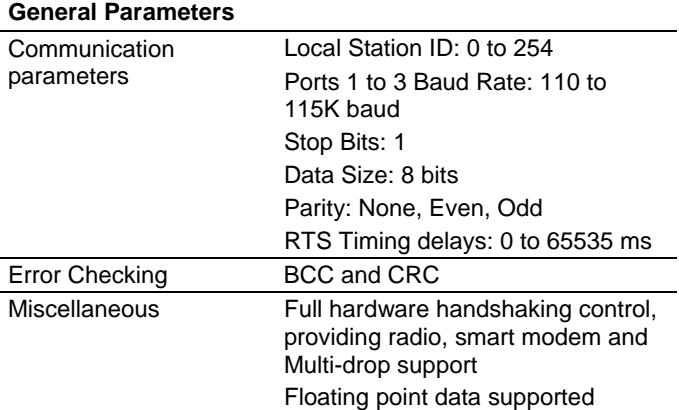

# **DF1 Master Protocol Specifications**

The ports on the module can be individually configured as Master ports. When configured in master mode, the DFCM module is capable of reading and writing data to remote DF1 devices.

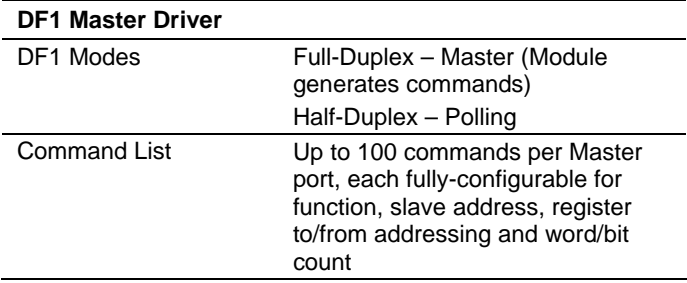

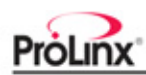

#### **DF1 Master Driver**

Polling of Command List

User-configurable polling of commands, including disabled, continuous, and on change of data (write only)

# **DF1 Slave Protocol Specifications**

The ports on the module can be individually configured to support the Slave mode of the DF1 protocol. When in slave mode, the module can accept DF1 commands from a master to read/write data stored in the module's internal registers.

#### **DF1 Slave Driver**

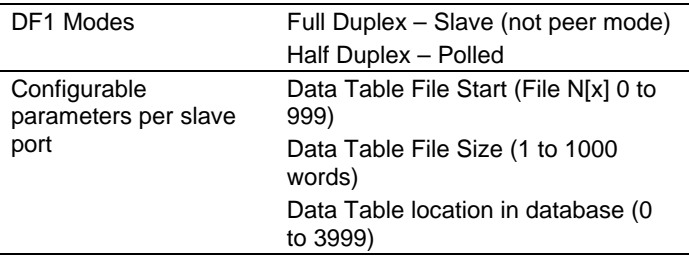

## **General Specifications**

The ProLinx Communication Modules provide connectivity for two or more dissimilar network types. The modules, encased in sturdy extruded aluminum, are stand-alone DIN-rail mounted protocol gateways, providing communication between many of the most widely used protocols in industrial automation today.

### **Hardware Specifications**

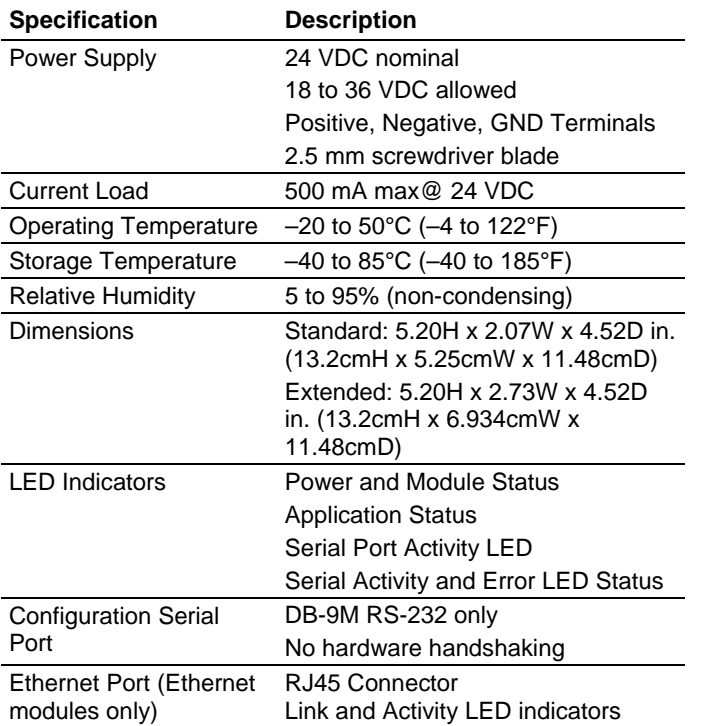

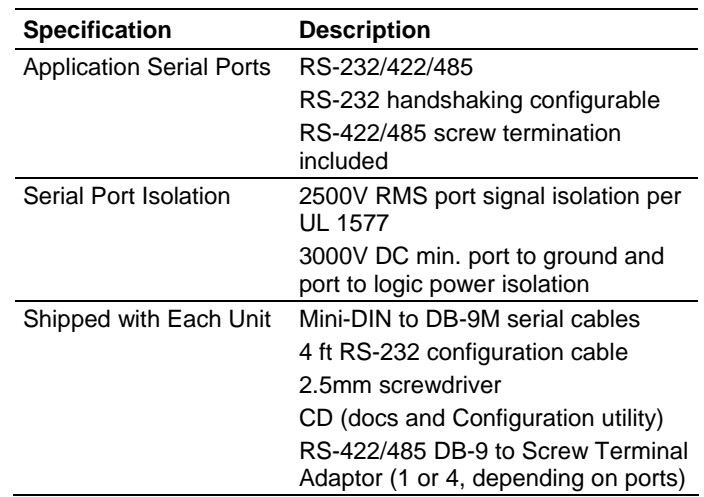

# **ProSoft Configuration Builder**

ProSoft Configuration Builder (PCB) provides a quick and easy way to manage module configuration files customized to meet your application needs. PCB is not only a powerful solution for new configuration files, but also allows you to import information from previously installed (known working) configurations to new projects.

# **Additional Products**

ProSoft Technology offers a full complement of hardware and software solutions for a wide variety of industrial communication platforms.

Visit our web site at http://www.prosoft-technology.com for a complete list of products.

# **Ordering Information**

To order this product, please use the following:

**5102-DFS3-DFM** DF1 Serial Port Expander **Gateway** 

To place an order, please contact your local ProSoft Technology distributor. For a list of ProSoft distributors near you, go to http://www.prosoft-technology.com

#### **Distributors:**

Place your order by email or fax to:

**North American / Latin American / Asia Pacific**  orders@prosoft-technology.com, fax to +1 661.716.5101

#### **Europe**

europe@prosoft-technology.com, fax to +33 (0) 5.61.78.40.52

Copyright © ProSoft Technology, Inc. 2000 - 2007. All Rights Reserved. May 03, 2007